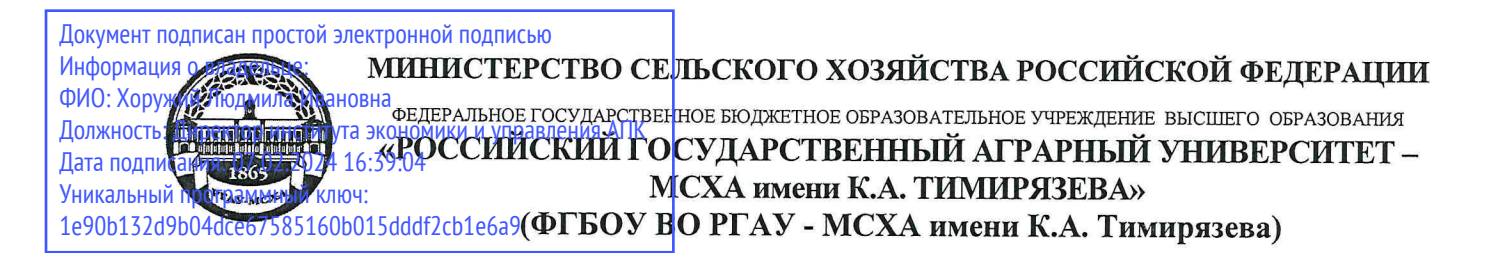

Институт экономики и управления АПК Кафедра прикладной информатики

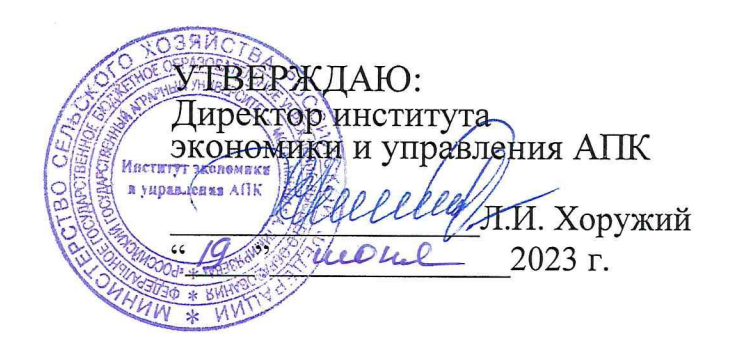

# РАБОЧАЯ ПРОГРАММА ДИСЦИПЛИНЫ

## Б1.В.11 «Веб-технологии»

для подготовки бакалавров

## ФГОС ВО

Направление: 09.03.03 Прикладная информатика Направленность: «ИТ-решения для бизнеса» и «Системы искусственного интеллекта»

Kypc: 1 Семестр: 1

Форма обучения: очная Год начала подготовки: 2023

Москва, 2023

Разработчики: Худякова Е.В., д.э.н. профессор

Ермолаева О.С., ст. преподаватель

Ивашова О.Н., к.с.-х.н., доцент Рецензент:

2023 г. 2023 г.  $\circ$  $\mathcal{O}$ 2023 г.

Программа составлена в соответствии с требованиями ФГОС ВО, профессиональных стандартов и учебного плана по направлению подготовки 09.03.03 Прикладная информатика.

Программа обсуждена на заседании кафедры прикладной информатики протокол № 9 от «ДД шои 2023г.

Зав. кафедрой прикладной информатики Худякова Е.В., д.э.н., проф.

## Согласовано:

Председатель учебно-методической комиссии института экономики и управления АПК Гупалова Т.Н., к.э.н., доцент

Заведующий выпускающей кафедрой прикладной информатин Худякова Е.В., д.э.н., проф.

Заведующий отделом комплектования ЦНБ

06

 $\langle$ (19)

2023 г.

ryeta 2023 r.

2023 г.  $\langle\langle \partial \phi \rangle \rangle$ 

# **Содержание**

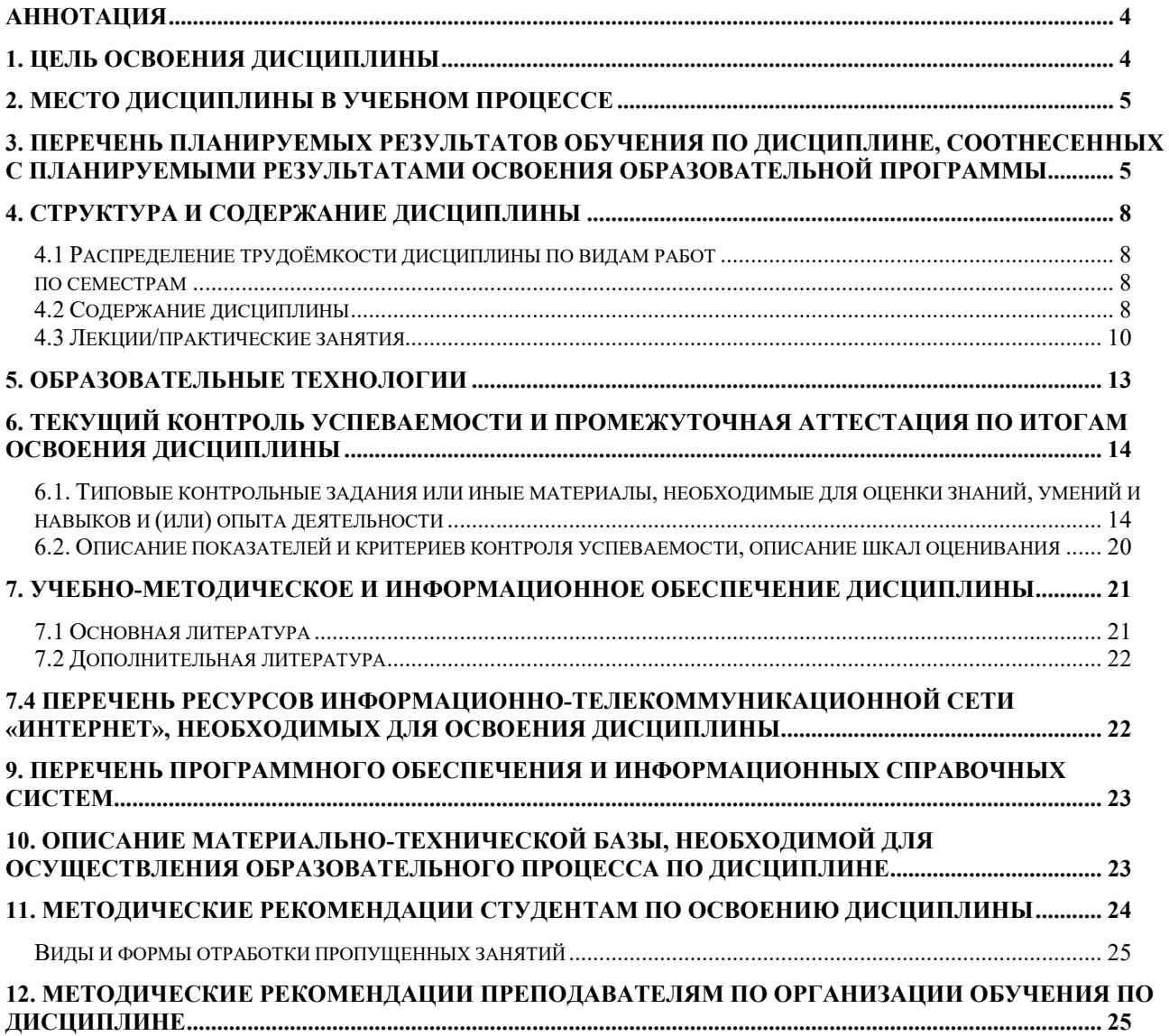

#### **Аннотация**

### <span id="page-3-0"></span>**рабочей программы учебной дисциплины Б1.В.11 «Веб-технологии» для подготовки бакалавра по направлению 09.03.03 Прикладная информатика, направленность «ИТ-решения для бизнеса» и «Системы искусственного интеллекта»**

**Цель освоения дисциплины:** формирование у бакалавров базовой системы знаний Веб-технологий и средств для создания, поддержки и управления Веб-ресурсами, приобретение навыков и умений использования современных инструментальных средств в практической деятельности.

#### **Место дисциплины в учебном плане:**

Дисциплина включена в часть, формируемую участниками образовательных отношений учебного плана по направлению подготовки 09.03.03 Прикладная информатика.

**Требования к результатам освоения дисциплины:** в результате освоения дисциплины формируются следующие компетенции (индикаторы): **ПКос-**2(ПКос-2.1, ПКос-2.2, ПКос-2.3), ПКос-8 (ПКос-8.1, ПКос-8.2, ПКос-8.3).

**Краткое содержание дисциплины:** «Веб-технологии» является одной из дисциплин, на базе которых строится подготовка специалистов в области информационных технологий. Дисциплина формирует у студентов знания и навыки в области объединения компьютеров в локальные сети, объединения локальных сетей в глобальную телекоммуникационную сеть Интернет, протоколов обмена данными, используемыми в сети Интернет; приобретение студентами навыков разработки интернет-ресурсов с применением языка разметки гипертекста, каскадных таблиц стилей, клиентских и серверных скриптовых языков программирования, знакомит с понятиями и задачами в области Интернета Вещей.

Основными темами дисциплины являются: Общее описание WWW. Основы HTML. Разметка и верстка сайта. Основы каскадных таблиц стилей CSS. Макетирование таблиц с CSS. Адаптивные HTML-страницы. JavaScript. Разработка пользовательского интерфейса Веб-приложений. Публикация сайта. Безопасность сайтов. Общие положения Интернета Вещей. Практическая реализация IoT.

**Общая трудоемкость дисциплины, в том числе практическая подготовка:** 4 зачетные единицы (144 часа, в том числе 4 часа практической подготовки).

<span id="page-3-1"></span>**Промежуточный контроль по дисциплине:** защита курсовой работы, экзамен.

#### **1. Цель освоения дисциплины**

Целью освоения дисциплины «Веб-технологии» является формирование у бакалавров базовой системы знаний Веб-технологий и средств для создания, поддержки и управления Веб- ресурсами, приобретение навыков и умений использования современных инструментальных средств в практической деятельности.

Цель освоения дисциплины достигается выполнением ряда сформулированных задач курса:

- изучить теоретические основы современных Веб-технологий: ознакомиться с организационным и физическим строением глобальной сети Интернет, ее архитектурой, протоколами обмена данными в сети, системой адресации;

- сформировать практические навыки по разработке, внедрению, адаптации, настройке, эксплуатации и сопровождения Веб-приложений;

- изучить принципы организации и функционирования Интернета Вещей;

- дать представление об основных трендах и направлениях в области Интернета Вещей.

#### **2. Место дисциплины в учебном процессе**

<span id="page-4-0"></span>Дисциплина «Веб-технологии» включена в часть, формируемую участниками образовательных отношений учебного плана. Дисциплина «Вебтехнологии» реализуется в соответствии с требованиями ФГОС ВО, профессиональных стандартов, ОПОП ВО и Учебного плана для подготовки бакалавров по направлению 09.03.03 "Прикладная информатика".

Дисциплина «Веб-технологии» является основополагающей для изучения следующих дисциплин: "Информационные системы и технологии", "Проектирование информационных систем", "ИТ-инфраструктура организации" и т.д.

Особенностью дисциплины является формирование знаний и умений по использованию Веб-технологий и средств для создания, поддержки и управления Веб-ресурсами, приобретение навыков и умений использования современных инструментальных средств в практической деятельности.

Рабочая программа дисциплины «Веб-технологии» для инвалидов и лиц с ограниченными возможностями здоровья разрабатывается индивидуально с учетом особенностей психофизического развития, индивидуальных возможностей и состояния здоровья таких обучающихся.

#### <span id="page-4-1"></span>**3. Перечень планируемых результатов обучения по дисциплине, соотнесенных с планируемыми результатами освоения образовательной программы**

Изучение данной учебной дисциплины направлено на формирование у обучающихся компетенций, представленных в таблице 1.

.

# Таблица 1

# Требования к результатам освоения учебной дисциплины

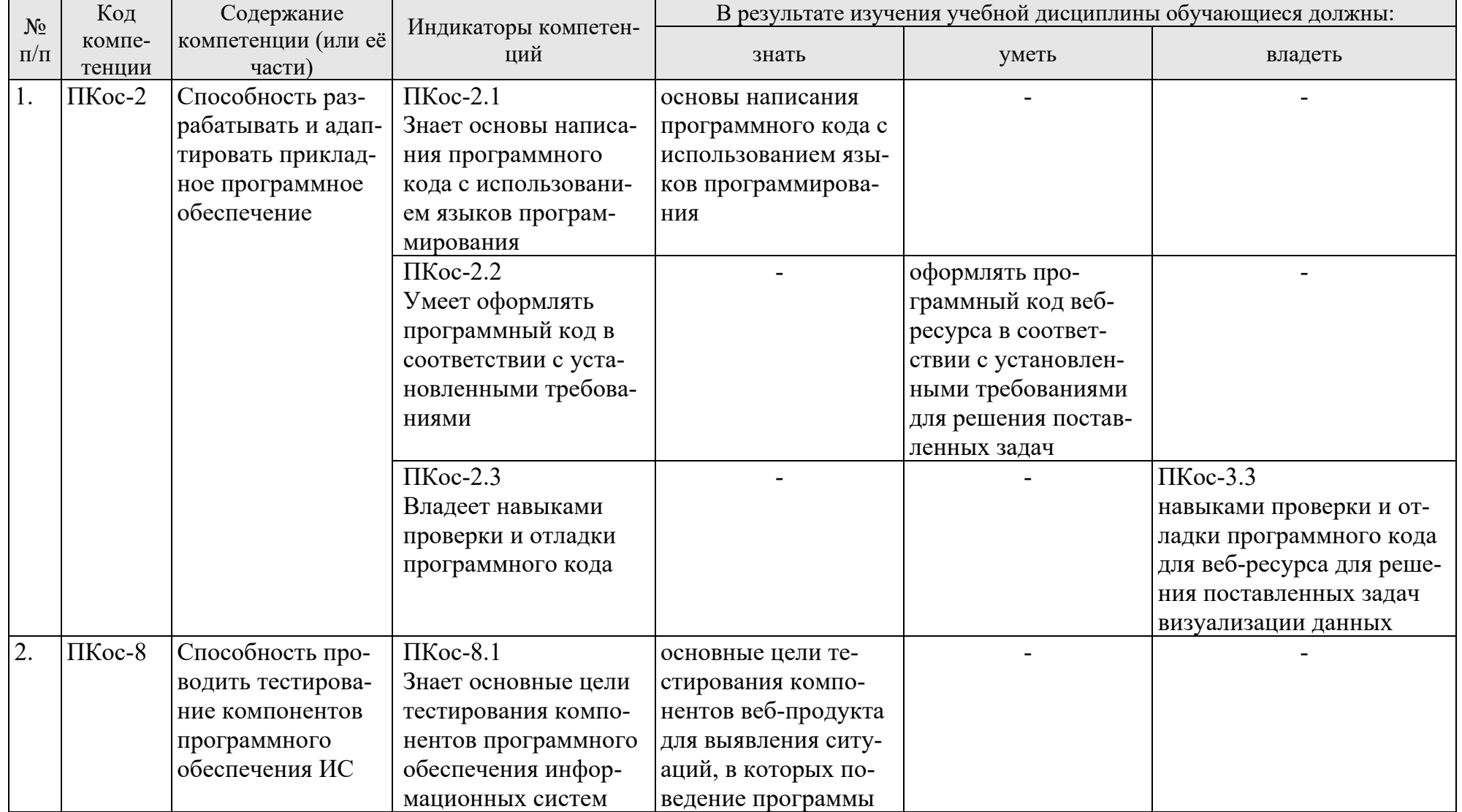

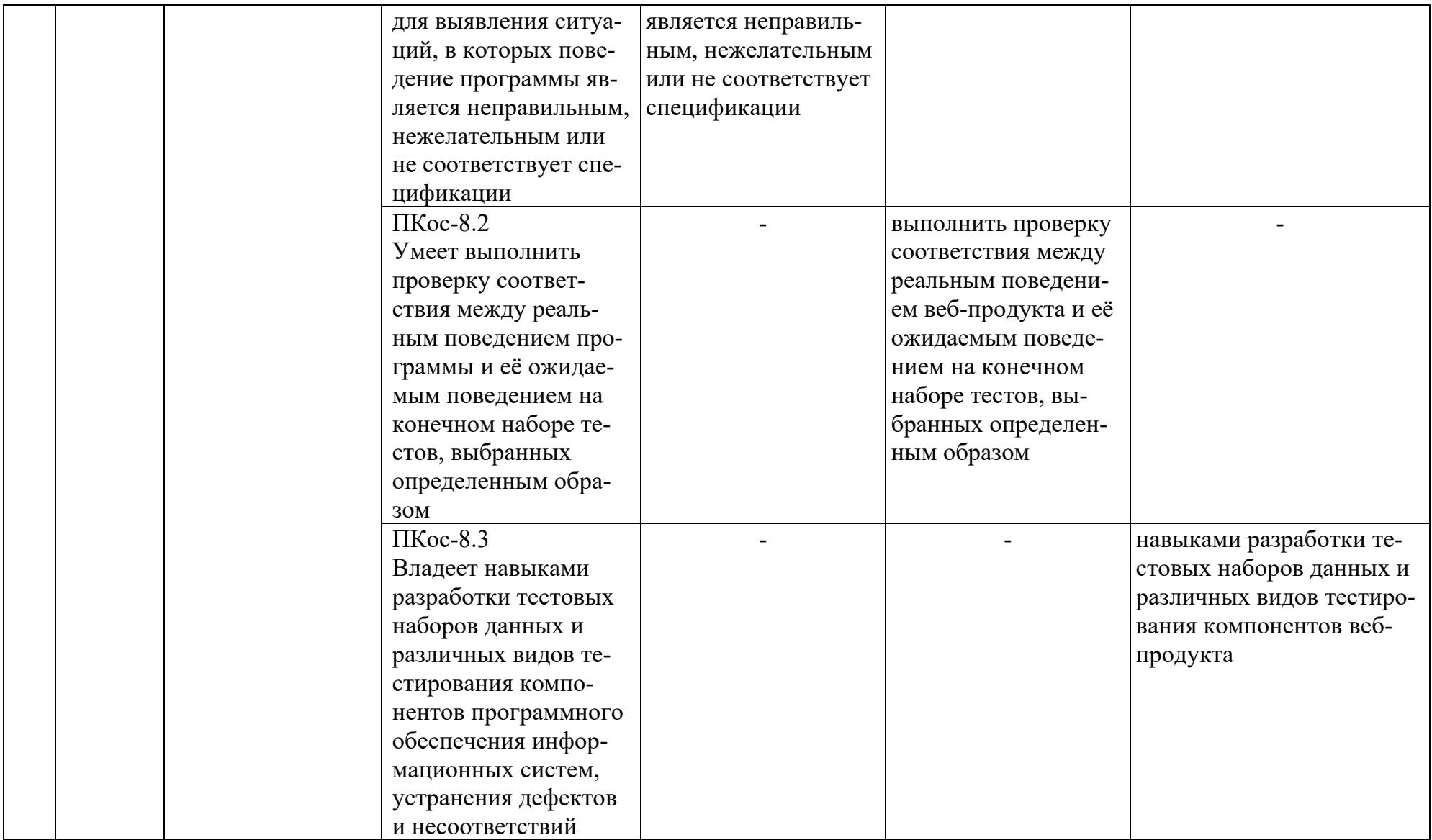

## **4. Структура и содержание дисциплины 4.1 Распределение трудоёмкости дисциплины по видам работ по семестрам**

<span id="page-7-2"></span><span id="page-7-1"></span><span id="page-7-0"></span>Общая трудоёмкость дисциплины составляет 4 зач.ед. (144 час.), их распределение по видам работ представлено в таблице 2.

Таблица 2

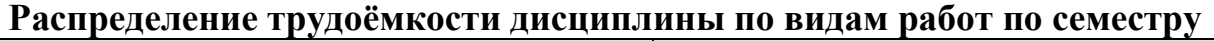

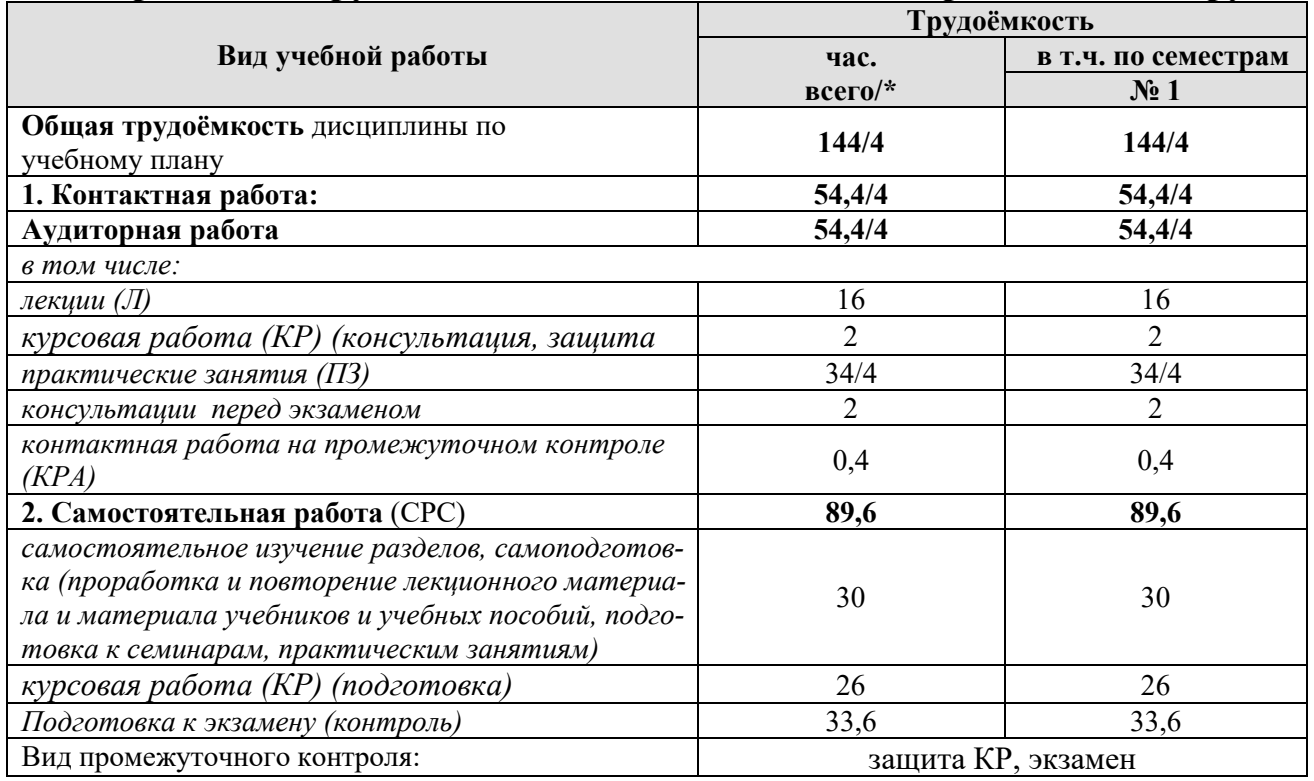

<span id="page-7-3"></span>\* в том числе практическая подготовка

### **4.2 Содержание дисциплины**

Таблица 3

### **Тематический план учебной дисциплины**

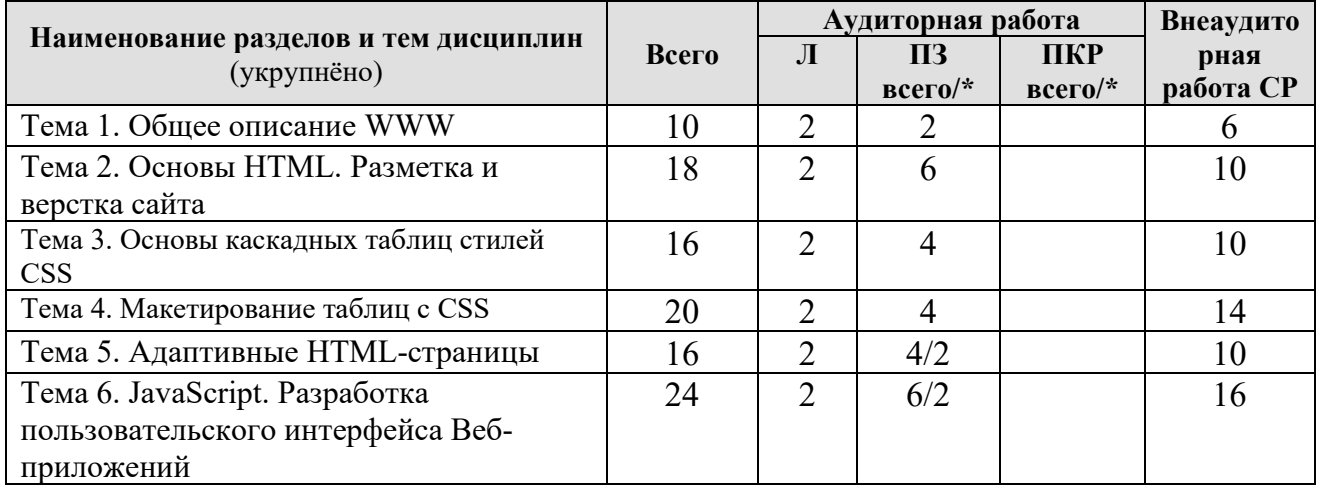

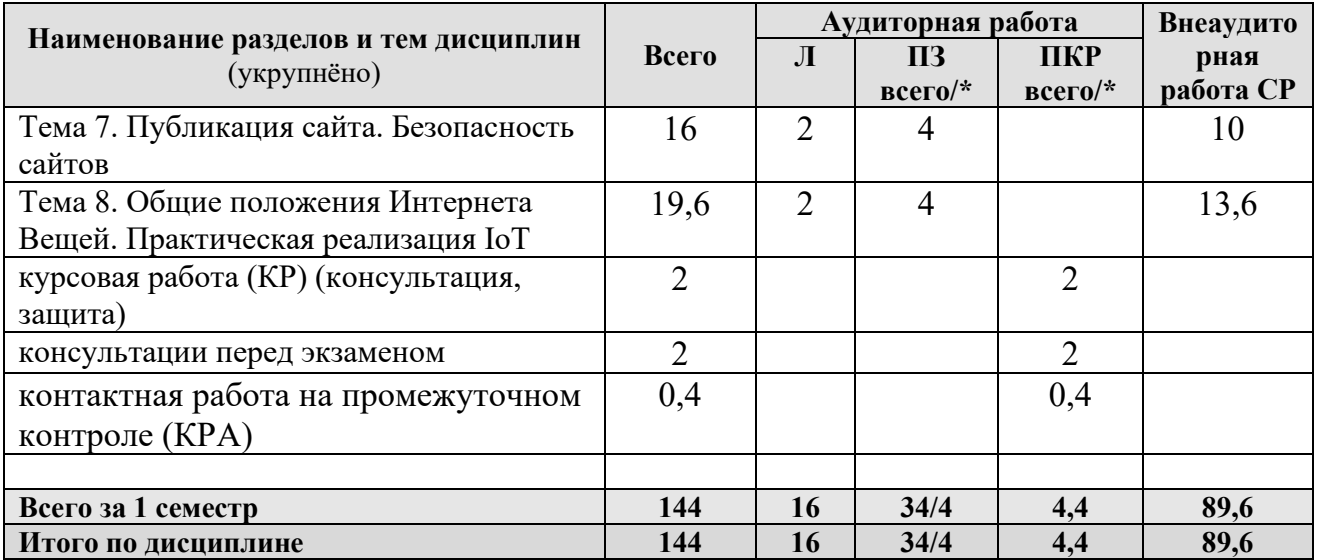

\* в том числе практическая подготовка

#### Тема 1. Общее описание WWW

История развития сети Интернет. Понятие компьютерной сети. Сети с коммутацией каналов и сети с коммутацией пакетов. Сеть ARPANet. Протоколы NCP и TCP/IP. Основные принципы объединения локальных сетей в глобальную компьютерную сеть. Появление системы наименования доменов DNS. Схема сети Интернет. Топологии локальных компьютерных сетей: шинная, кольцевая, звездообразная. Концентраторы и коммутаторы. Архитектуры компьютерных сетей: одноранговая, клиент-серверная, гибридная. Адресация в сети Интернет. Понятия «хост», «узел сети», «устройство». IP-адреса версии 4 и 6. Маска сети. Деление сетей на подсети. Использование маски сети при маршрутизации пакетов. Взаимодействие веб-сервера и браузера. Функции, классификация и современное состояние веб-браузеров. Протокол НТТР, Структура протокола, методы запросов. Языки сценариев (скриптовые языки), виды языков: клиентские языки; серверные языки.

#### Тема 2. Основы HTML. Разметка и верстка сайта

Структура HTML-документа. Понятие элементов и атрибутов. Типы тегов. Правила оформления HTML-документа. Статическая и анимированная графика, таблицы, фреймы, формы. Структура документа.

#### Тема 3. Основы каскадных таблиц стилей CSS

Каскадные таблицы стилей CSS. Иерархия элементов внутри документа, правила построения. Способы задания таблицы стилей для HTML-документа Селекторы и правила работы с селекторами. Иерархические селекторы. Основные свойства CSS. Псевдоклассы, псевдоэлементы. Верстка и разметка с использованием CSS.

#### Тема 4. Макетирование таблиц с CSS. Flex. Grid.

Работа с таблицами в CSS. Работа с отступами в таблице. Промежуток между ячейками. Отображение границ вокруг ячеек таблицы. Поведение пустых ячеек. Расположение заголовка таблицы. Горизонтальное и вертикальное выравнивание. Алгоритм размещения макета таблицы браузером. Стилизация строк и столбцов таблицы. Flex. Grid.

#### **Тема 5. Адаптивные HTML-страницы**

Адаптивная верстка. Основные понятия. Приоритетность стилей. Медиазапросы. Подключение медиазапросов. Медиазапросы, используемые в Bootstrap 4.

### **Тема 6. JavaScript-технология. Разработка пользовательского интерфейса Веб-приложений**

Переменные в JavaScript. Типы данных. Операторы языка JavaScript. Функции в языке сценариев JavaScript. Классы и объекты в JavaScript. Типы объектов. Массивы. Встроенные классы. Встроенные функции. Объектная модель документа DOM и JavaScript. Работа с формами. Объекты, входящие в состав форм. Описание фреймов, взаимодействие между фреймами. Растровые изображения. Объектная модель документа DOM и JavaScript. Основные компоненты пользовательского интерфейса. Обработчики событий. Работа с формами. Описание фреймов, взаимодействие между фреймами. Растровые изображения. Использование Веб-технологий при разработке настольных приложений и для мобильных платформ. Тестирование Веб-приложений.

#### **Тема 7. Публикация сайта. Безопасность сайтов**

Регистрация доменов и хостинг. Загрузка контента на сервер. Работа с сервером Apache. Возможности локальной разработки. Общие понятия о безопасности в интернет. Защита сайтов на уровне сервера. Безопасность скриптов и баз данных.

#### **Тема 8. Общие положения Интернета Вещей**

Определение понятия Интернет Вещей (IoT). Базовые принципы IoT. Примеры и основные области применения IoT. История появления и развития IoT. Основные факторы, повлиявшие на развитие IoT. Стандартизация IoT. Эталонная модель IоT. Архитектура IoT. Веб вещей WoТ. Интернет нановещей. Когнитивный Интернет вещей CIoT. Способы взаимодействия с интернет-вещами. Зрелость концепции IoT и составляющих ее технологий. Взаимодействие IоT с перспективными инфокоммуникационными технологиями. Планы и прогнозы внедрения IoT. Проблемы внедрения IoT. Практическая реализация IoT.

#### **4.3 Лекции/практические занятия**

Таблица 4

#### <span id="page-9-0"></span>**Содержание лекций/практических занятий и контрольные мероприятия**

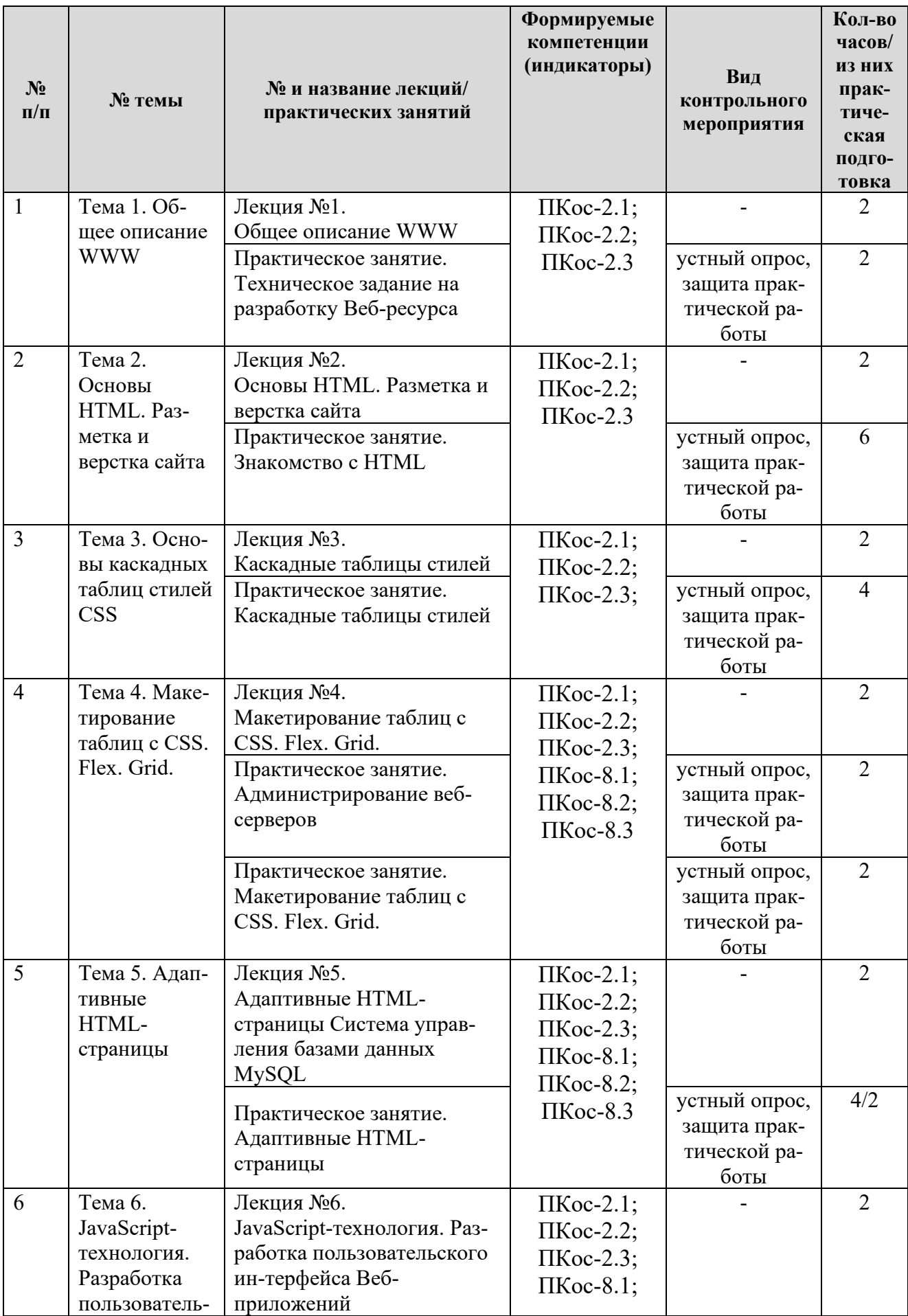

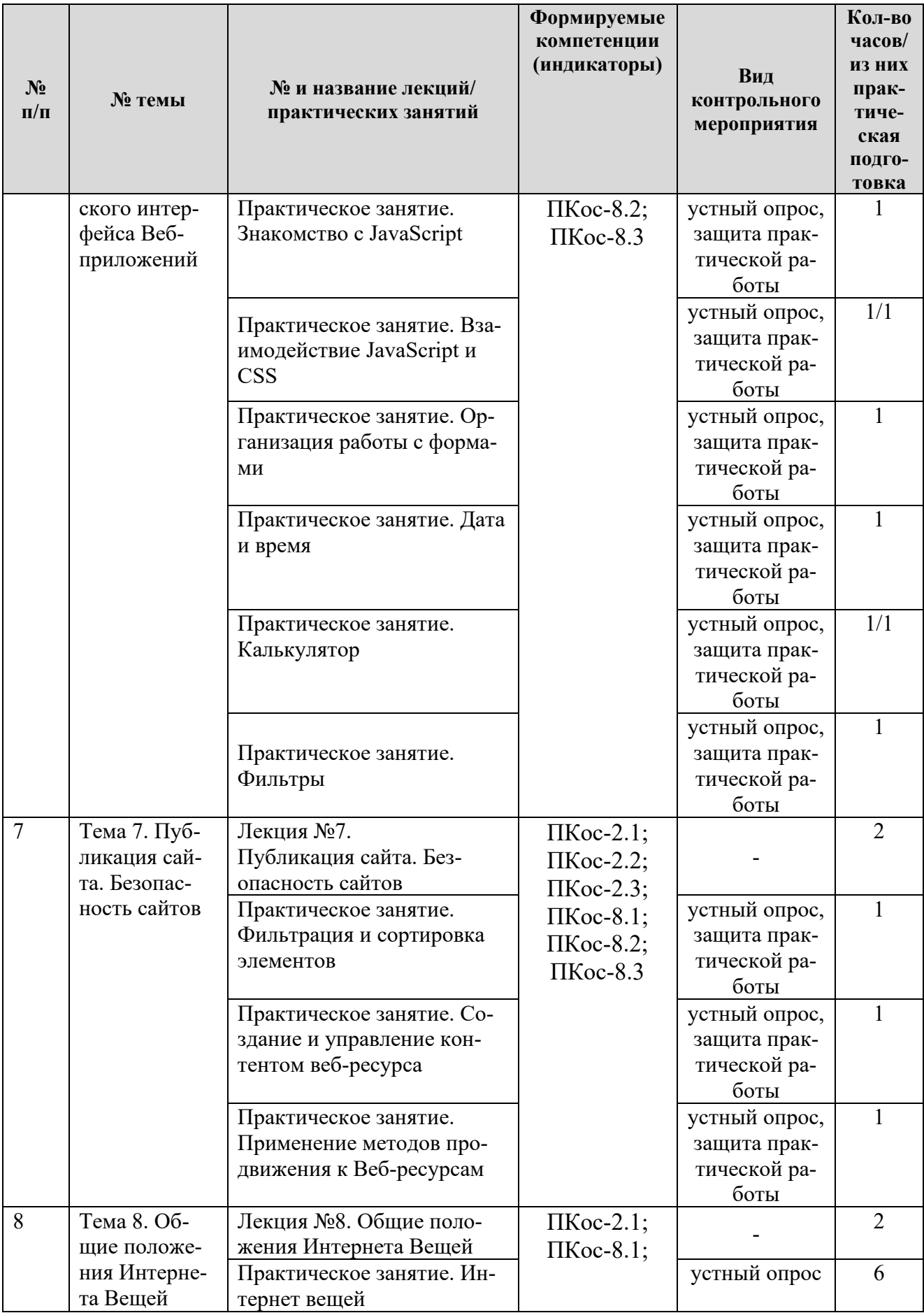

### Таблица 5

### **Перечень вопросов для самостоятельного изучения дисциплины**

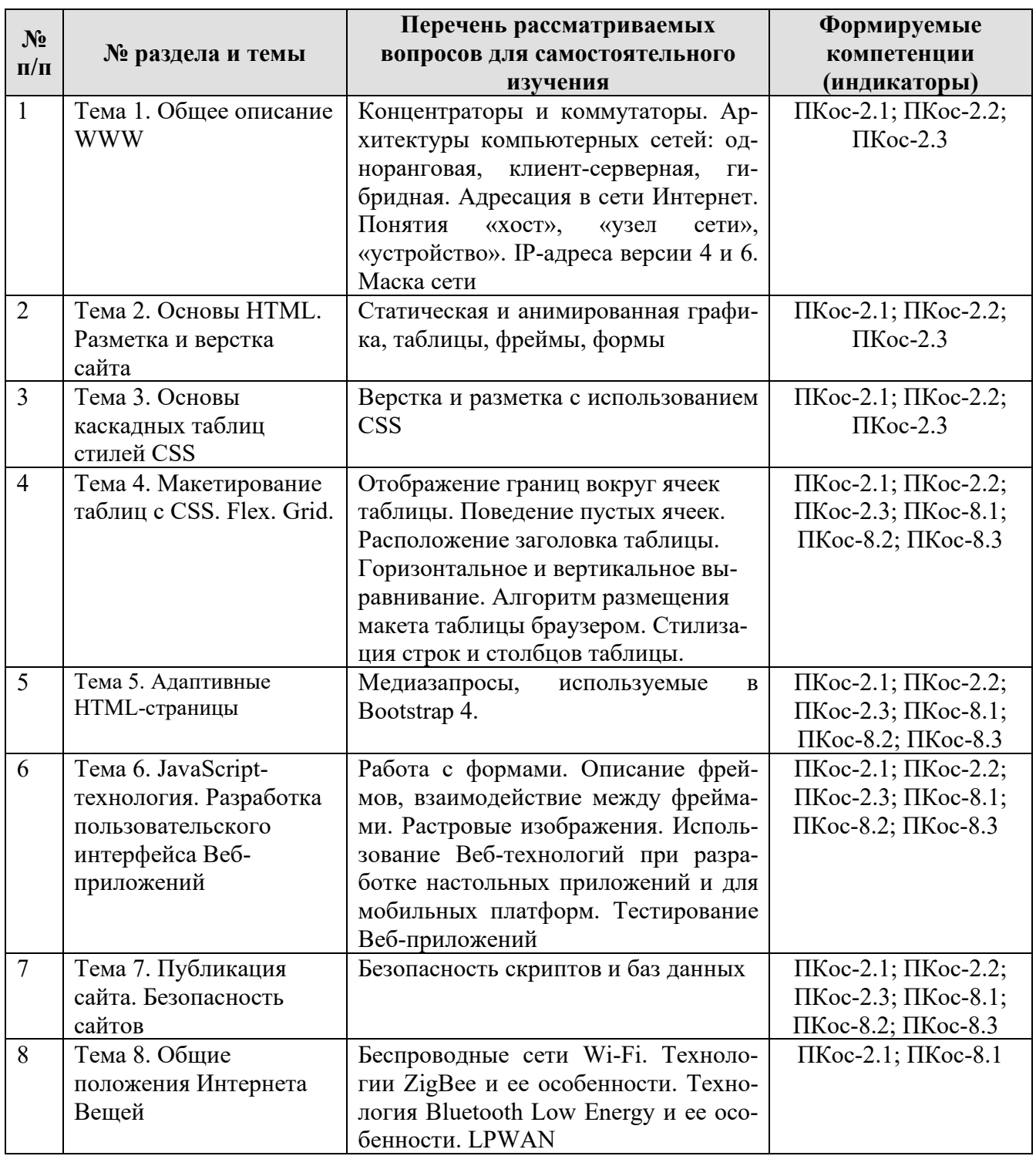

## **5. Образовательные технологии**

Таблица 6

# <span id="page-12-0"></span>**Применение активных и интерактивных образовательных технологий**

![](_page_12_Picture_396.jpeg)

![](_page_13_Picture_68.jpeg)

#### <span id="page-13-0"></span>6. Текущий контроль успеваемости и промежуточная аттестация по итогам освоения дисциплины

### <span id="page-13-1"></span>6.1. Типовые контрольные задания или иные материалы, необходимые для оценки знаний, умений и навыков и (или) опыта деятельности

#### Вопросы текущего контроля

#### Тема 1. Общее описание WWW

- 1. Какие типы адресов выделяют в глобальной сети Интернет?
- 2. Что такое сервер службы доменных имен? Каковы принципы его работы?
- 3. Понятия «хост», «узел сети», «устройство».
- 4. Протоколы NCP и TCP/IP.
- 5. Взаимодействие веб-сервера и браузера.

#### Тема 2. Основы HTML. Разметка и верстка сайта

- 1. Этапы эволюции HTML.
- 2. Основные составные элементы HTML-документа.
- 3. Какие типы данных поддерживает HTML?
- 4. Какова структура HTML-документа? Какие общие атрибуты элемен-TOB HTML?
- 5. Какие теги используются для работы с иллюстрациями? Как вставить карту ссылок?

#### Тема 3. Основы каскадных таблиц стилей CSS

1. Определение, назначение, версии каскадных таблиц стилей (CSS).

- 2. Синтаксис CSS.
- 3. Верстка страниц при помощи CSS.
- 4. Статические и динамические фильтры.
- 5. Управление положением на странице (свойства left, top, z-index, position, visibility, overflow).

### **Тема 4. Макетирование таблиц с CSS. Flex. Grid.**

- 1. Чем отличается селектор класса от селектора идентификатора?
- 2. Чем удобны в применении контекстные селекторы?
- 3. На какие элементы распространяет правила стиля универсальный селектор?
- 4. Какие псевдоклассы вносят динамические эффекты на веб-страницу?
- 5. Технологиb Flex

### **Тема 5. Адаптивные HTML-страницы**

- 1. Настройка области просмотра (viewport)
- 2. Адаптивные изображения
- 3. Использование свойства max-width
- 4. Адаптивный размер текста
- 5. Адаптивный веб-дизайн фреймворки

### **Тема 6. JavaScript-технология. Разработка пользовательского интерфейса Веб-приложений**

- 1. JavaScript, назначение, размещение, основные операторы.
- 2. Классы языка JavaScript.
- 3. Класс Data. Пример использования.
- 4. Класс String. Пример использования.
- 5. Работа с математическими формулами в JavaScript.

## **Тема 7. Публикация сайта. Безопасность сайтов**

- 1. Концепции информационной безопасности.
- 2. Регулирование прав доступа. Понятие о пароле и учетной записи.
- 3. Идентификация и аутентификация. Интеллектуальные карты и биометрические устройства. Протоколирование действий. Экранирование.
- 4. Средства антивирусной защиты. Понятие о компьютерных вирусах.
- 5. Программные, загрузочные, макровирусы. Методики антивирусной защиты.

## **Тема 8. Общие положения Интернета Вещей**

- 1. Что входит в понятие Интернета вещей?
- 2. Когда возник Интернет вещей и почему?
- 3. Укажите базовые принципы IoT.
- 4. Как соотносятся физические и виртуальные вещи?

5. Кто занимается стандартизацией Интернета вещей?

## *Задания для выполнения практических работ: Практическая работа: Знакомство с HTML*

*Цель:* Ознакомиться с работой тегов и параметров. Задание:

- 1. Ознакомиться с работой следующих тегов и параметров: html, head, title, body (bgcolor, background, text, link), p (align), b, em, u, i, font, ol/ul, li, a;
- 2. Создать в Блокноте веб-страничку;

### ФИО

Ваш лозунг в жизни

Напишите о себе несколько строчек. Описание должно содержать использование нескольких шрифтов, несколько слов выделить цветом. Страничка должна содержать все перечисленные теги с разными параметрами.

Число Группа

- 3. Ознакомиться с тегами для работы с таблицами table (border), tr (width, height), td/th (align, valign, width, colspan, rowspan);
- 4. Добавить к созданной странице 2 таблицы с информацией о себе. Одна таблица — обычная, вторая должна содержать объединенные ячейки;
- 5. Ознакомиться с работой следующего тега img (alt, align, width, height, vspace, hspace, border);
- 6. Добавить к своей странице три рисунка с разными размерами;
- 7. Ознакомиться с работой тега a (href, target, name) для гипертекстовых связей. Связи бывают трех видов: ссылки на ресурсы Internet, ссылка на сервис электронной почты, ссылки внутри документа;
- 8. Реализовать все три типа гиперссылок на созданной странице;
- 9. С помощью графического объекта языка разметки HTML 'Карта изображений' создать карту изображений, состоящую из трех разных фигур (круг, многоугольник, прямоугольник) и организуйте переход на сайты, содержащие информацию о городе, где Вы родились, о Вашем учебном заведении и о Тимирязевской академии;
- 10.Создать веб-страницу, состоящую из 3-х фреймов. В первом фрейме должен отображаться перечень факультетов университета. При щелчке по названию факультета во втором фрейме отображается описание факультета. И в третьем фрейме поместить разноцветную бегущую строку с приглашением поступать в университет;
- 11.Создать страницу, состоящую из двух горизонтальных фреймов. В верхний фрейм поместить рисунок с несколькими явно выраженными объектами. При щелчке по каждому объекту в нижнем фрейме должно появиться описание указанного объекта.

## *Практическая работа: Взаимодействие JavaScript и CSS*

*Цель:* осветить вопросы взаимодействия JavaScript и CSS. Задание:

- 1. Создать скрипт, заставляющий текст бежать бесконечно направо;
- 2. Создать скрипт заставляющий текст бегать от левого края до правого и назад;
- 3. Создать скрипт заставляющий текст бегать по окружности;
- 4. Организовать движение текста «сердцем».

### *Практическая работа: Дата и время*

*Цель:* научиться реализовывать подсчет времени пребывания пользователя на сайте.

Задание:

- 1. Реализовать подсчет времени, которое пользователь был на странице, написав 2 функции, одна из которых срабатывает на событие onLoad и запоминает время, вторая – на событие onUnload и сравнивает время;
- 2. Реализовать загрузку фона страницы в зависимости от текущей секунды;
- 3. Реализовать вывод формы, где вводится дата и время будущего события, например, начало сессии. Скрипт отсчитывает в отдельном текстовом поле, сколько дней, часов, минут, секунд осталось до указанной даты.

### *Практическая работа: Фильтрация и сортировка элементов*

*Цель:* научиться реализовывать фильтр элементов и их сортировку. Задание:

1. Реализовать сортировку и фильтрации элементов (например, товары в интернет магазине).

### *Практическая работа: Инструменты языков информационного обмена. XML*

*Цель:* научиться работать с языками информационного обмена. Задание:

- 1. Изучить инструмент Яндекс.XML (https://yandex.ru/dev/xml/);
- 2. С помощью Яндекс.XML исследовать веб-ресурсы в Интернете;
- 3. Создайть приложение с использованием Яндекс.Поиска;
- 4. Используя Яндекс.Поиск, проанализировать веб-ресурсы;
- 5. Преобразовать XML-документ, используя разные механизмы:
- с помощью CSS преобразовать XML-документ;
- с помощью связанных данных создать XML-документ;
- с помощью JavaScript преобразовать XML-документ;
- с помощью стилевых таблиц XSL преобразовать XML-документ.
- 6. В DreamWeaver создать XML-документ.

### *Практическая работа: Применение методов продвижения к Вебресурсам*

*Цель:* научиться методам продвижения Веб-ресурсов.

Задание:

- 1. Изучить инструмент анализа сайтов Google Analytics;
- 2. С помощью Google Analytics проанализировать веб-ресурсы Интернета;
- 3. Изучить инструменты Google для веб-мастеров;
- 4. Проиндексировать веб-ресурс с помощью Google;
- 5. Изучить инструменты анализа сайтов Яндекс.Метрика;
- 6. С помощью Яндекс.Метрика проанализировать веб-ресурсы Интернета;
- 7. С помощью Яндекс.Вебмастер проанализировать Веб-ресурсы Интернета: проиндексировать Веб-ресурс; провести полную диагностику Вебресурса (техническая диагностика, нарушения, структура).

## **Примерная тематика курсовых работ**

- 1. Разработка веб-сайта магазина по продаже семян
- 2. Разработка веб-сайта аудиторской компании
- 3. Разработка веб-сайта выставки или мероприятия
- 4. Разработка веб-сайта ветеринарной клиники
- 5. Разработка веб-сайта студии ландшафтного дизайна
- 6. Разработка веб-сайта садового питомника
- 7. Разработка веб-сайта для изучения дисциплины «Веб-технологии»
- 8. Разработка веб-учебника для изучения дисциплины
- 9. Разработка веб-сайта лаборатории ГИС (геоинформационные системы) и ДЗЗ (дистанционное зондирование Земли)
- 10.Разработка персонального сайта-портфолио веб-дизайнера
- 11.Разработка веб-сайта автосалона сельскохозяйственной техники
- 12.Разработка веб-сайта образовательной организации, специализирующейся на обучении программированию, дизайну детей от 7-16 лет
- 13.Разработка веб-сайта для популяризации сельского туризма
- 14.Разработка веб-сайта для лаборатории искусственного интеллекта
- 15.Разработка веб-сайта для популяризации результатов научного проекта
- 16.Разработка веб-сайта для студии цветов
- 17.Разработка веб-сайта для риелторской фирмы
- 18.Разработка веб-сайта для кар-шеринга
- 19.Разработка веб-сайта для ознакомления первокурсника с кампусом университета
- 20.Разработка веб-сайта достопримечательностей населенного пункта
- 21.Разработка веб-сайта для транспортной компании
- 22.Разработка веб-сайта для реализации продукции ЛПХ
- 23.Разработка веб-сайта для спортклуба университета

### **Перечень вопросов, выносимых на промежуточную аттестацию (экзамен)**

1. Основные понятия Интернет: www, веб-серверы, веб-страницы, протоколы, браузеры, адресация в сети Интернет.

- 2. Глобальные компьютерные сети: основные понятия, принципы функционирования. Каталоги ресурсов. Поисковые системы.
- 3. Понятие технологии клиент-сервер, Веб-сервер, сервер БД, почтовый сервер, файловый сервер.
- 4. Хостинг. Бесплатный хостинг. FTP. Размещение Интернет-ресурса на сервере провайдера. Регистрация Интернет-ресурса в каталогах и поисковых системах.
- 5. Классификация веб-сайтов.
- 6. Протокол HTTP. Структура запросов и ответов.
- 7. Общие понятия языка разметки гипертекста HTML. Структура HTML-документа.
- 8. Ввод и оформление текста в HTML. Создание списков в HTML. Создание ссылок в HTML.
- 9. Встраивание изображений на веб-страницу средствами HTML. Добавление мультимедийных файлов на веб-страницу средствами HTML.
- 10. Вставка фоновых изображений и фоновой музыки на веб-страниц средствами HTML.
- 11. Создание таблиц средствами языка HTML.
- 12. Создание фреймов в HTML. Конструирование форм в языке HTML.
- 13. Технология создания карты графических ссылок.
- 14. Основные правила Веб-дизайна. Понимание роли графики и анимации в Веб-дизайне.
- 15. Общие подходы к дизайну сайта. Разработка макета страницы.
- 16. Использование стиля при оформлении сайта. Возможности CSS.
- 17. Структурное форматирование в CSS.
- 18. Свойства для форматирования таблиц в CSS. Пользовательские формы в CSS. Позиционирование объектов в CSS.
- 19. Основы синтаксиса Java Script и объектно ориентированное программирование.
- 20. Внедрение Java Script в код HTML страницы. Выражения и операторы в Java Script.
- 21. Создание объектов и функций в Java Script.
- 22. Создание динамических веб-страниц средствами Java Script.
- 23. Важность безопасности в Веб-приложениях.
- 24. Обзор технологий, используемых для обеспечения безопасности.
- 25. Угрозы атак со стороны хакеров.
- 26.Понятие Интернета вещей, возникновение, базовые принципы.
- 27.Общие и отличительные признаки Интернета вещей и Веба вещей.
- 28.Основные способы взаимодействия с интернет-вещами.
- 29.Зрелость концепции IoT и ее базовых составляющих. Основные движущие силы и барьеры на пути внедрения Интернета вещей.
- 30.Укажите основные характеристики подхода «большие данные».
- 31.Назначение системы радиоидентификации RFID. Элементы входят в состав FID-системы.
- 32. Состояние стандартизации технологии RFID. Возможность массового внедрению технологии RFID.
- 33. Компоненты базовой архитектуры сенсорной сети.
- 34. Протоколы и технологии передачи данных используемые в беспроводной сенсорной сети. Сопряжение БСС с сетями общего пользования.
- 35. Перечислите основные проблемы практической реализации БСС.
- 36. Особенность межмашинного взаимодействия М2М. Стандартизированные интерфейсные точки в функциональной архитектуре М2М.
- 37. Модели взаимодействия устройств применяемые в промышленных сетях.
- 38. Большие Данные (Big Data). Основные характеристики Больших Данных.
- 39. Этапы обработки больших данных.
- 40. Применение средств Семантического Веба для создания единой семантической модели в ІоТ-системах.
- 41. Сервисно-ориентированные архитектуры. Облачные вычисления.
- 42. Примеры облачных платформ и сервисов для обработки и хранения данных, получаемых от ІоТ-систем.
- <span id="page-19-0"></span>43. Принципы проектирования и создания пользовательских приложений и сервисов на основе IoT-систем.

### 6.2. Описание показателей и критериев контроля успеваемости, описание шкал оценивания

Курс освоения дисциплины «Веб-технологии» завершается экзаменом.

Для оценки знаний, умений, навыков и формирования компетенций по дисциплине применяется традиционная система контроля и оценки успеваемости студентов. Критерии оценивания результатов обучения сформулированы в таблице 7 и 8.

### Критерии оценивания результатов обучения (защита курсовой работы)

Таблица 7 Оценка Критерии оценивания оценка «отлично» выставляется при выполнении курсовой работе в полном объеме; используется основная литература по проблеме, работа отличается глубиной проработки всех разделов содержа-Высокий уровень  $\langle$  45 $\rangle$ тельной части, оформлена с соблюдением установленных правил; студент свободно владеет теоретическим материалом, безошибочно (отлично) применяет его при решении задач, сформулированных в задании; на все вопросы дает правильные и обоснованные ответы, убедительно защищает свою точку зрения оценка «хорошо» выставляется при выполнении курсовой работы в Средний уровень полном объеме; работа отличается глубиной проработки всех раз- $\langle 4 \rangle$ делов содержательной части, оформлена с соблюдением установ-(хорошо) ленных правил; студент твердо владеет теоретическим материалом, может применять его самостоятельно или по указанию преподавателя; на большинство вопросов даны правильные ответы, защищает

![](_page_20_Picture_265.jpeg)

#### **Критерии оценивания результатов обучения**

Таблица 8

![](_page_20_Picture_266.jpeg)

## **7.1Основная литература**

<span id="page-20-1"></span><span id="page-20-0"></span>1. Диков, А. В. Клиентские технологии веб-дизайна. HTML5 и CSS3 : учебное пособие / А. В. Диков. — Санкт-Петербург : Лань, 2019. — 188 с. — ISBN 978-5-8114- 3822-8. — Текст : электронный // Лань : электронно-библиотечная система. — URL: https://e.lanbook.com/book/122174.

2. . Диков, А. В. Клиентские технологии веб-программирования: JavaScript и DOM : учебное пособие / А. В. Диков. — Санкт-Петербург : Лань, 2020. — 124 с. — <span id="page-21-0"></span>ISBN 978-5-8114-4074-0. — Текст : электронный // Лань : электронно-библиотечная система. — URL: [https://e.lanbook.com/book/126934.](https://e.lanbook.com/book/126934)

#### **7.2 Дополнительная литература**

1. Дубков, И. С. Решение практических задач на базе технологии интернета вещей : учебное пособие / И. С. Дубков, П. С. Сташевский, И. Н. Яковина. — Новосибирск : НГТУ, 2017. — 80 с. — ISBN 978-5-7782-3161-0. — Текст : электронный // Лань : электронно-библиотечная система. — URL: https://e.lanbook.com/book/118206.

2. Побединский, Е. В. Проектирование веб-сайтов с использованием технологий PHP, HTML, CSS и WordPress : учебное пособие / Е. В. Побединский, В. В. Побединский. — Екатеринбург : УГЛТУ, 2018. — 115 с. — ISBN 978-5-94984-651-3. — Текст : электронный // Лань : электронно-библиотечная система. — URL: https://e.lanbook.com/book/142518.

3. Заяц, А. М. Проектирование и разработка WEB-приложений. Введение в frontend и backend разработку на JavaScript и node.js : учебное пособие для спо / А. М. Заяц, Н. П. Васильев. — 2-е изд., стер. — Санкт-Петербург : Лань, 2022. — 120 с. — ISBN 978-5-8114-9375-3. — Текст : электронный // Лань : электронно-библиотечная система. — URL: https://e.lanbook.com/book/193390.

#### **7.4 Перечень ресурсов информационно-телекоммуникационной сети «Интернет», необходимых для освоения дисциплины**

<span id="page-21-1"></span>1. Ассоциация участников рынка интернета вещей (открытый доступ).[Электронный ресурс] / Курс основы цифровой экономики. – Режим доступа: https://iotas.ru/courses/. – Загл. с экрана.

2. Журнал «Прикладная информатика» (открытый доступ). [Электронный ресурс] / Электронный журнал открытого доступа. – Режим доступа: http://www.appliedinformatics.ru/. – Загл. с экрана.

3. Журнал «Информационные технологии» (открытый доступ). [Электронный ресурс] / Электронный журнал открытого доступа. – Режим доступа: http://novtex.ru/IT/. – Загл. с экрана.

4. Издательство «Открытые системы» (открытый доступ). [Электронный ресурс] / OSP – Гид по технологиям цифровой трансформации. – Режим доступа: http://www.osp.ru/. – Загл. с экрана.

5. КиберФорум - форум программистов, системных администраторов, администраторов баз данных (открытый доступ).[Электронный ресурс] / КиберФорум. – Режим доступа: http://www.cyberforum.ru/.– Загл. с экрана.

6. Научная и учебно-методическая литература (открытый доступ) [Электронный ресурс]. - Электронные данные. - Режим доступа: [http://www.intuit.ru.](http://www.intuit.ru/)

7. Научный журнал «Инновации» (открытый доступ) [Электронный ресурс]. - Электронные данные. – Режим доступа: http://ojs.innovjoum.ru/index.php/innov

8. Научный журнал «Программные продукты и системы» (открытый доступ) [Электронный ресурс]. - Электронные данные. – Режим доступа:<http://www.swsys.ru/>

9. Научный журнал «Информатика и системы управления» (открытый доступ) [Электронный ресурс]. – Электронные данные. - Режим доступа: [http://ics.khstu.ru](http://ics.khstu.ru/)/.

10. Открытая электронная база ресурсов и исследований «Университетская информационная система РОССИЯ». [Электронный ресурс].– Режим доступа: https://uisrussia.msu.ru/. – Загл. с экрана.

### **9. Перечень программного обеспечения и информационных справочных систем**

<span id="page-22-0"></span>1. Базы данных Министерства сельского хозяйства Российской Федерации: [Электронный ресурс]. – Режим доступа: [www.mcx.ru](http://www.mcx.ru/) (открытый доступ). - Загл. с экрана.

2. Базы данных Федеральной службы государственной статистики (открытый доступ). [Электронный ресурс]. – Режим доступа: www.gks.ru.– Загл. с экрана.

3. Справочная правовая система «КонсультантПлюс» (открытый доступ). [Электронный ресурс]. – Режим доступа: [www.consultant.ru.](http://www.consultant.ru/) – Загл. с экрана.

Таблица 9

![](_page_22_Picture_244.jpeg)

## **Перечень программного обеспечения**

### <span id="page-22-1"></span>**10. Описание материально-технической базы, необходимой для осуществления образовательного процесса по дисциплине**

Таблица 10

### **Сведения об обеспеченности специализированными аудиториями, кабинетами, лабораториями**

![](_page_22_Picture_245.jpeg)

#### **11. Методические рекомендации студентам по освоению дисциплины**

<span id="page-23-0"></span>Успешное освоение дисциплины основывается на систематической повседневной работе обучающихся. Дисциплина изучается на лекциях и практических занятиях. Для успешного освоения дисциплины «Веб-технологии» обучающемуся необходимо прослушать курс лекций, посетить все практические занятия, выполнить все практические работы, выполнить самостоятельную работу по изучению теоретического материала.

Лекции читаются в аудиториях, оснащенных мультимедийной техникой, на основе подготовленных лектором презентаций с применением активных и интерактивных образовательных технологий.

На лекциях студенты получают основные теоретические знания по предмету. Студенты обязаны конспектировать основные теоретические положения.

Практические занятия проводятся в компьютерных классах, оснащенных соответствующими техническими и программными средствами.

Практические занятия проводятся с целью закрепления теоретического материала и приобретения практических навыков. Практические занятия проводятся под руководством преподавателя. На каждом занятии преподаватель обозначает тему и цель занятия и формулирует задание.

Основным требованием по выполнению практических работ является полное исчерпывающее описание всей проделанной работы, оформленное в виде пояснительной записки и позволяющее судить о полученных результатах, степени выполнения и профессиональной подготовки студентов.

Обучающийся, пропустивший занятия, обязан самостоятельно выполнить практические работы, выданные на пропущенных занятиях и представить их результаты преподавателю.

В ходе лекционных занятий обучающемуся рекомендуется:

• вести конспектирование учебного материала;

• обращать внимание на категории, формулировки, раскрывающие содержание тех или иных явлений и процессов, научные выводы и практические рекомендации;

• желательно оставить в рабочих конспектах поля, на которых делать пометки из рекомендованной литературы, дополняющие материал прослушанной лекции, а также подчеркивающие особую важность тех или иных теоретических положений;

• задавать преподавателю уточняющие вопросы с целью уяснения теоретических положений, разрешения спорных ситуаций;

• в ходе подготовки к практическим занятиям изучить основную литературу, ознакомиться с дополнительной литературой, при этом учесть рекомендации преподавателя и требования учебной программы;

• дорабатывать свой конспект лекции, делая в нем соответствующие записи из литературы, рекомендованной преподавателем и предусмотренной учебной программой.

Самостоятельная работа призвана закрепить теоретические знания и практические навыки, полученные обучающимися на лекциях и практических занятиях, развить поставленные компетенции. Кроме того, часть времени, отпущенного на самостоятельную работу, должна быть использована на выполнение домашней работы. Во время лекционных и практических занятий самостоятельная работа реализуется в виде решения обучающимися индивидуальных заданий, изучения части теоретического материала. Во внеаудиторное время обучающийся изучает рекомендованную литературу, готовится к лекционным и практическим занятиям.

#### Виды и формы отработки пропущенных занятий

<span id="page-24-0"></span>При изучении каждой темы дисциплины проводятся устные опросы с целью проверки и коррекции хода освоения теоретического материала, а также практических умений и навыков. Устные опросы проводятся в часы практических занятий по основному расписанию.

В случае пропуска практического занятия по уважительной причине и при предоставлении в деканат оправдательного документа, обучающийся допускается к ликвидации задолженности во время, согласованное с преподавателем.

Пропущенные лекционные занятия обучающийся обязан отработать, предоставив конспект материала и ответив на вопросы в устной форме.

Обучающийся, пропустивший занятия, обязан самостоятельно выполнить практические работы, выданные на пропущенных занятиях и представить их результаты преподавателю.

#### 12. Методические рекомендации преподавателям по организации обучения по дисциплине

<span id="page-24-1"></span>Современная ориентация образования на формирование компетенций предполагает создание дидактических и психологических условий, в которых обучающийся может проявить не только интеллектуальную и познавательную активность, но и личностную социальную позицию, свою индивидуальность выразить себя как субъект обучения.

Основными формами организации образовательного процесса в курсе «Веб-технологии» являются: чтение лекций; проведение практических занятий; организация самостоятельной образовательной деятельности; проведение экзамена (технология организации мониторинга результатов образовательной деятельности).

Преподавание курса «Веб-технологии» должно носить контекстный характер. В процессе обучения должна четко прослеживаться целевая установка на развитие личности; интеграционное единство форм, методов и средств обучения; взаимодействие обучаемых и педагогов; индивидуальный стиль педагогической деятельности.

В соответствии с требованиями ФГОС ВО реализация компетентностного подхода должна предусматривать широкое использование в учебном процессе активных и интерактивных форм проведения занятий.

Лекционный курс, как одна из составляющей дисциплины «Вебтехнологии», должен быть логическим и последовательным. Лекция должна быть гибкой, дифференцированной, учитывающей и особенности изучаемой научной дисциплины, и специфику аудитории, и психологические закономерности познания, переработки услышанного, его воздействия на формирование оценок, отношений, взглядов, чувств и убеждений человека, и возможности новых информационных технологий.

Рекомендуется проведение лекционных занятий в виде проблемных лекций и лекций – визуализаций. Психологические и педагогические исследования показывают, что наглядность не только способствует более успешному восприятию и запоминанию учебного материала, но и позволяет активизировать умственную деятельность, глубже проникать в сущность изучаемых явлений, показывает его связь с творческими процессами принятия решений подтверждает регулирующую роль образа в деятельности человека. Лекция-визуализация учит студентов преобразовывать устную и письменную информацию в визуальную форму, что формирует у них профессиональное мышление за счет систематизации и выделения наиболее значимых, существенных элементов содержания обучения.

Процесс визуализации является свертыванием мыслительных содержаний, включая разные виды информации, в наглядный образ. Подготовка данной лекции преподавателем состоит в том, чтобы изменить, переконструировать учебную информацию по теме лекционного занятия в визуальную форму для представления студентам через технические средства обучения или вручную (схемы, рисунки, чертежи и т.п.). К этой работе могут привлекаться и студенты, у которых в связи с этим будут формироваться соответствующие умения, развиваться высокий уровень активности, воспитываться личностное отношение к содержанию обучения.

Практические занятия по дисциплине «Веб-технологии» проводятся с целью приобретения умений и навыков работы по визуализации данных в различных ИС.

В ходе практических занятий рекомендуется использовать групповое обсуждение как интерактивную форму обучения, способствующую лучшему усвоению изучаемого материала. На первом этапе группового обсуждения перед студентами ставится проблема, выделяется определенное время, в течение которого студенты должны подготовить аргументированный развернутый ответ. Преподаватель может устанавливать определенные правила проведения группового обсуждения: задавать определенные рамки обсуждения (например, указать не менее 10 ошибок); ввести алгоритм выработки общего мнения; назначить лидера, руководящего ходом группового обсуждения и др. На втором этапе группового обсуждения вырабатывается групповое решение совместно с преподавателем. Практическое занятие должно заканчиваться подведением итогов и формулировкой выводов. Также на занятиях обучающиеся выступают с докладами и презентациями на заданную тему, по окончании которых проводится коллективное обсуждение, в результате которого приобретаются навыки ведения дискуссии по обсуждаемым вопросам.

В связи с переходом на деятельностную парадигму образования самостоятельная работа приобретает новую «роль» в процессе обучения. Самостоятельная работа становится ведущей формой организации обучения. При этом роль преподавателя - управление самостоятельной работой обучающегося, которая предполагает ее формализацию, организацию, контроль выполнения, определение эффективности.

Рекомендуется календарное планирование контроля поэтапного выполнения самостоятельной работы обучающегося для обеспечения эффективности данной формы организации обучения.

В процессе самостоятельной работы по дисциплине «Веб-технологии» студенты отрабатывают следующие вопросы: Концентраторы и коммутаторы. Архитектуры компьютерных сетей: одноранговая, клиент-серверная, гибридная. Адресация в сети Интернет. Понятия «хост», «узел сети», «устройство». IPадреса версии 4 и 6. Маска сети

Статическая и анимированная графика, таблицы, фреймы, формы

Верстка и разметка с использованием CSS. Отображение границ вокруг ячеек таблицы. Поведение пустых ячеек. Расположение заголовка таблицы. Горизонтальное и вертикальное выравнивание. Алгоритм размещения макета таблицы браузером. Стилизация строк и столбцов таблицы. Медиазапросы, используемые в Bootstrap 4. Работа с формами. Описание фреймов, взаимодействие между фреймами. Растровые изображения. Использование Веб-технологий при разработке настольных приложений и для мобильных платформ. Тестирование Веб-приложений. Безопасность скриптов и баз данных. Беспроводные сети Wi-Fi. Технологии ZigBee и ее особенности. Технология Bluetooth Low Energy и ее особенности. LPWAN.

Мониторинг результатов образовательной деятельности по дисциплине осуществляется в виде экзамена и защиты курсовой работы.

Особенности методики преподавания данной дисциплины состоят в интенсификации теоретической, практической и самостоятельной работы студентов и применении активных и интерактивных форм и методов обучения.

#### Программу разработали:

Худякова Е.В., профессор, д.э.н. Ермолаева О.С., ст.преподаватель

#### **РЕЦЕНЗИЯ**

# на рабочую программу дисциплины Б1.В.11 «Веб-технологии» ОПОП ВО по направлению 09.03.03 Прикладная информатика,

направленность «ИТ-решения для бизнеса» и «Системы искусственного

#### интеллекта»

#### (квалификация выпускника - бакалавр)

Ивашовой Ольгой Николаевной, доцентом кафедры систем автоматизированного проектирования и инженерных расчетов, кандидатом сельскохозяйственных наук (далее по тексту рецензент), проведено рецензирование рабочей программы дисциплины «Вебтехнологии» ОПОП ВО по направлению 09.03.03 Прикладная информатика, направленность "Прикладная информатика в экономике" (бакалавриат) разработанной в ФГБОУ ВО «Российский государственный аграрный университет - МСХА имени К.А. Тимирязева», на кафедре прикладной информатики (разработчики - Худякова Е.В., профессор, д.э.н. и Ермолаева О.С., ст. преподаватель).

Рассмотрев представленные на рецензирование материалы, рецензент пришел к следующим выводам:

1. Предъявленная рабочая программа дисциплины «Веб-технологии» (далее по тексту Программа) соответствует требованиям ФГОС ВО по направлению 09.03.03 Прикладная информатика. Программа содержит все основные разделы, соответствует требованиям к нормативно-методическим документам.

2. Представленная в Программе актуальность учебной дисциплины в рамках реализации ОПОП ВО не подлежит сомнению - дисциплина относится к части, формируемой участниками образовательных отношений учебного цикла - Б1.В.

3. Представленные в Программе цели дисциплины соответствуют требованиям ФГОС ВО направления 09.03.03 Прикладная информатика.

4. В соответствии с Программой за дисциплиной «Веб-технологии» закреплено 2 компетенции (шесть индикаторов). Дисциплина «Веб-технологии» и представленная Программа способна реализовать их в объявленных требованиях.

5. Результаты обучения, представленные в Программе в категориях знать, уметь, владеть соответствуют специфике и содержанию дисциплины и демонстрируют возможность получения заявленных результатов.

6. Общая трудоёмкость дисциплины Веб-технологии» составляет 4 зачётные единицы (144 часа, в том числе 4 часа практической подготовки).

7. Информация о взаимосвязи изучаемых дисциплин и вопросам исключения дублирования в содержании дисциплин соответствует действительности. Дисциплина «Вебтехнологии» взаимосвязана с другими дисциплинами ОПОП ВО и Учебного плана по направлению 09.03.03 Прикладная информатика и возможность дублирования в содержании отсутствует.

8. Представленная Программа предполагает использование современных образовательных технологий, используемые при реализации различных видов учебной работы. Формы образовательных технологий соответствуют специфике дисциплины.

9. Занятия по дисциплине «Веб-технологии» проводятся в интерактивной и активной форме.

10. Виды, содержание и трудоёмкость самостоятельной работы студентов, представленные в Программе, соответствуют требованиям к подготовке выпускников, содержащимся во ФГОС ВО направления 09.03.03 Прикладная информатика.

11. Представленные и описанные в Программе формы текущей оценки знаний соответствуют специфике дисциплины и требованиям к выпускникам.

Форма промежуточного контроля знаний студентов, предусмотренная Программой, осуществляется в форме защиты курсовой работы и экзамена, что соответствует статусу

дисциплины, как дисциплины части, формируемой участниками образовательных отношений учебного цикла - Б1.В ФГОС ВО направления 09.03.03 Прикладная информатика.

12. Формы оценки знаний, представленные в Программе, соответствуют специфике дисциплины и требованиям к выпускникам.

13. Учебно-методическое обеспечение дисциплины представлено: основной литературой - 2 источника, дополнительной литературой - 3 наименований, Интернет-ресурсы - 10 источников и соответствует требованиям ФГОС ВО направления 09.03.03 Прикладная информатика.

14. Материально-техническое обеспечение дисциплины соответствует специфике дисциплины «Веб-технологии» и обеспечивает использование современных образовательных, в том числе интерактивных методов обучения.

15. Методические рекомендации студентам  $\mathbf{M}$ методические рекомендации преподавателям по организации обучения по дисциплине дают представление о специфике обучения по дисциплине «Веб-технологии».

#### ОБЩИЕ ВЫВОДЫ

На основании проведенного рецензирования можно сделать заключение, что характер, структура и содержание рабочей программы дисциплины «Веб-технологии» ОПОП ВО по направлению 09.03.03 Прикладная информатика, направленность «ИТ-решения для бизнеса» и «Системы искусственного интеллекта» (квалификация выпускника - бакалавр), разработанная Худяковой Е.В., профессором, д.э.н. и Ермолаевой О.С., старшим преполавателем, соответствует требованиям ФГОС ВО, современным требованиям экономики, рынка труда и позволит при её реализации успешно обеспечить формирование заявленных компетенций.

Рецензент: Ивашова О. Н., доцент кафеден систем автоматизированного проектирования и инженерных расчетов, к.с.-х.н. (2000) 18.05 > 2023 г.